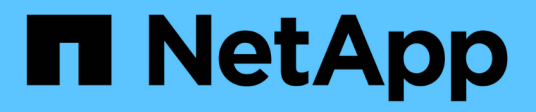

# **reg events** ONTAP 9.11.1 EMS reference

NetApp February 12, 2024

This PDF was generated from https://docs.netapp.com/us-en/ontap-ems-9111/reg-cookie-events.html on February 12, 2024. Always check docs.netapp.com for the latest.

# **Table of Contents**

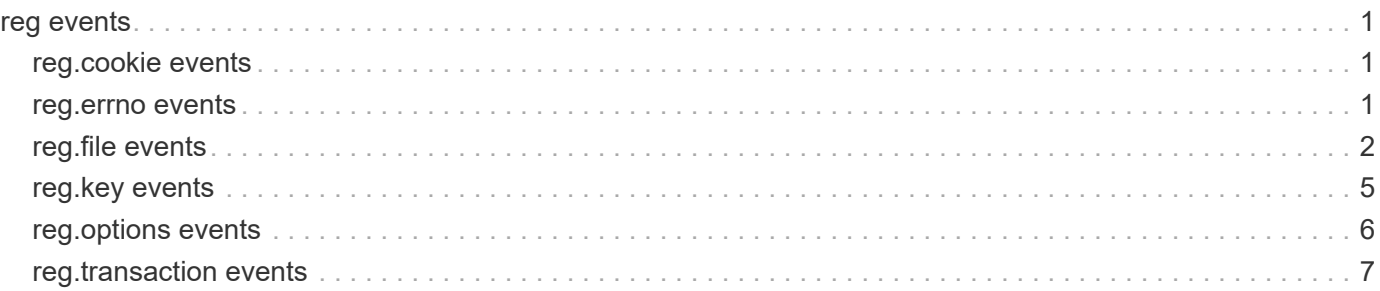

# <span id="page-2-0"></span>**reg events**

# <span id="page-2-1"></span>**reg.cookie events**

# **reg.cookie.null**

### **Severity**

ERROR

# **Description**

This message occurs when allocation of cookies for traversing all keys under a prefix fails. An EFAULT error indicates that the cause is an empty registry tree. An ENOTSUPP error indicates that the prefix entered might not be supported on a vFiler unit. An ENOMEM error indicates that the system is running low on memory.

# **Corrective Action**

For an EFAULT error, check the prefix for spelling errors. For an ENOTSUPP error, try running the command on physical system, rather than a virtual system. For an ENOMEM error, close all applications that are consuming memory, as needed. If the problem persists,contact NetApp technical support

# **Syslog Message**

registry: Allocation of cookie for traversing all keys under the prefix %s, failed at function %s. Error number  $%d: \%s.$ 

# **Parameters**

**location** (STRING): Location in the registry code where the failure occurred. **prefix** (STRING): Name of the prefix that was passed as an argument to the function. **errorno** (INT): Internal error message number. **errormsg** (STRING): Internal error message description.

# <span id="page-2-2"></span>**reg.errno events**

# **reg.errno.addAfterReadable**

# **Severity**

NOTICE

# **Description**

This event is issued when Data ONTAP(tm) cannot add an errno-style error to the list of errors. The error must be added before the readable version is generated. No action by the system administrator is needed.

# **Corrective Action**

(None).

# **Syslog Message**

registry: ignoring attempt to add an error (%d) after errors\_readable was called.

# **Parameters**

**errnoval** (INT): The numerical value of the error.

# **reg.errno.addInvalid**

#### **Severity**

**NOTICE** 

# **Description**

This event is issued when Data ONTAP(tm) cannot add an errno-style error to the list of errors. The error number must be non-zero or the error string must be non-NULL. No action by the system administrator is needed.

#### **Corrective Action**

(None).

# **Syslog Message**

registry: in errors add real, errnoval must be non-zero or str must be non-NULL.

### **Parameters**

(None).

# <span id="page-3-0"></span>**reg.file events**

# **reg.file.createFail**

### **Severity**

ALERT

# **Description**

This message occurs when the system registry file could not be created.

#### **Corrective Action**

Use the 'df' nodeshell command to check available space on the root volume. If the root volume is full, free some space on the root volume and retry the operation. If the root volume is not full, the system might be running low on memory. Contact NetApp technical support for further assistance.

#### **Syslog Message**

registry: Cannot create %s file. %s. e.g. Cannot create /etc/registry.local.0 file.

#### **Parameters**

**file** (STRING): Name of the file. **errormsg** (STRING): Internal error message explaining why the file could not be created.

# **reg.file.linkFail**

#### **Severity**

ERROR

#### **Description**

Could not create a hard link between system registry files.

# **Corrective Action**

Check whether the source file exists. If the file doesn't exist, contact NetApp technical support.

# **Syslog Message**

registry: Cannot link %s to %s. %s.

# **Parameters**

**sourcefile** (STRING): Name of the source file. **destfile** (STRING): Name of the destination file. **errormsg** (STRING): Internal error message explaining why the hard link could not be created.

# **reg.file.openFail**

# **Severity**

ERROR

# **Description**

Could not open a system registry file.

# **Corrective Action**

Check whether the file exists. If it exists, check the file permissions. Make sure it has read and write permissions.

# **Syslog Message**

registry: Cannot open the %s file. %s.

# **Parameters**

**file** (STRING): Name of the file. **errormsg** (STRING): Internal error message explaining why the file could not be opened.

# **reg.file.renameFail**

# **Severity**

ERROR

# **Description**

This message occurs when the system registry file failed to update. The temporary copy of the registry could not be renamed to the active registry file name.

# **Corrective Action**

Contact NetApp technical support.

# **Syslog Message**

registry: Cannot rename %s to %s. %s. e.g. An error occurred trying to rename /etc /registry.bck.new2 to /etc/registry.bck

# **Parameters**

**sourcefile** (STRING): Name of the source file. **destfile** (STRING): Name of the destination file. **errormsg** (STRING): Internal error message explaining why the rename could not be completed.

# **reg.file.statsFail**

### **Severity**

ERROR

# **Description**

Could not get file statistics of the system registry file.

#### **Corrective Action**

Check whether the file exists. If it exists, check the file permissions. Make sure that it has read and write permissions.

# **Syslog Message**

registry: Cannot get file statistics of %s file. %s.

### **Parameters**

**file** (STRING): Name of the file. **errormsg** (STRING): Internal error message explaining why the file statistics could not be obtained.

# **reg.file.updateFail**

### **Severity**

ERROR

### **Description**

This message occurs when the ONTAP®software could not update the system registry file. Updates are made to the registry files to save the changes to the configuration information. Low disk space and low memory can cause this issue.

#### **Corrective Action**

Use the 'df' nodeshell command to check available space on the root volume. If the root volume is full, free some space on the root volume and retry the operation. If the root volume is not full, the system might be running low on memory. Contact NetApp technical support for further assistance.

# **Syslog Message**

registry: Cannot update %s file.

# **Parameters**

**file** (STRING): Name of the file.

# **reg.file.writeFail**

#### **Severity**

ERROR

# **Description**

Could not write to a system registry file.

# **Corrective Action**

Use the 'df' command to check available space on the the root volume. If the root volume is full, free some space on the root volume. If the root volume is not full, the system might be running low on memory. Contact NetApp technical support.

# **Syslog Message**

registry: Cannot write to %s file. %s.

# **Parameters**

**file** (STRING): Name of the file. **errormsg** (STRING): Internal error message explaining why data could not be written to the file.

# **reg.file.writeMismatch**

# **Severity**

ERROR

# **Description**

Could not write completely to a system registry file.

# **Corrective Action**

Use the 'df' command to check available space on the the root volume. If the root volume is full, free some space on the root volume. If the root volume is not full, the system might be running low on memory. Contact NetApp technical support.

# **Syslog Message**

registry: Cannot write completely to to %s file; expected %d, but wrote %d. %s.

# **Parameters**

**file** (STRING): Name of the file. **actualbytes** (INT): Number of bytes that were supposed to be written. **written** (INT): Number of bytes that were actually written. **errormsg** (STRING): Internal error message explaining why data could not be written completely to the file.

# <span id="page-6-0"></span>**reg.key events**

# **reg.key.invalid**

# **Severity**

ERROR

# **Description**

This message occurs when ONTAP® software cannot access the registry because the key is not valid.

# **Corrective Action**

Use a valid key.

# **Syslog Message**

registry: Invalid key %s: %s

# **Parameters**

**key** (STRING): Registry key that is not valid. **reason** (STRING): Reason the key is not valid. **accessID** (STRING): Shows how the registry was accessed.

# **reg.key.null**

# **Severity**

ERROR

# **Description**

This message occurs when the value of key is NULL while the registry set is being implemented on a vFiler(tm) key.

# **Corrective Action**

(None).

# **Syslog Message**

vfiler\_registry\_set: Set of key=%s received NULL for value.

# **Parameters**

**keyName** (STRING): Name of the key.

# <span id="page-7-0"></span>**reg.options events**

# **reg.options.cf.change**

# **Severity**

**NOTICE** 

# **Description**

This message occurs when an option is changed on one cluster node but applies to both the local and partner when the cluster is in takeover mode. The result is that the partner's setting will be overridden during takeover.

# **Corrective Action**

(None).

# **Syslog Message**

Option %s changed on one cluster node.

# **Parameters**

**name** (STRING): Name of the option

# **reg.options.cf.mismatch**

# **Severity**

ERROR

# **Description**

This message occurs during takeover processing when Data ONTAP(tm) discovers that a mismatch exists between the value of an option on the local node and an option on the partner node.

# **Corrective Action**

(None).

# **Syslog Message**

Option %s is not the same as on the partner node

### **Parameters**

**name** (STRING): Name of the option

# **reg.options.nullCookie**

#### **Severity**

ERROR

### **Description**

This message occurs when an internal error occurs during the processing of the options portion of the registry.

### **Corrective Action**

Contact NetApp technical support.

# **Syslog Message**

registry: Unable to find the option in skiplist datastructure, but the option code is present in ONTAP. Error is  $%s.$ 

# **Parameters**

**error** (STRING): Internal error code.

# **reg.options.overrideRc**

#### **Severity**

ERROR

#### **Description**

This message occurs when Data ONTAP(tm) (or an administrator) sets an option to be a value different than the value in /etc/rc. At the next reboot, the line in /etc/rc will override this setting and a reg.options.overrideRegistry message will be sent.

#### **Corrective Action**

If you want the new option to be persistent, check the /etc/rc file for this key and remove it.

#### **Syslog Message**

Setting option %s to '%s' conflicts with /etc/rc that sets it to '%s'.

#### **Parameters**

**name** (STRING): Name of the option **newValue** (STRING): New value for the option **oldValue** (STRING): Existing value in /etc/rc

# <span id="page-8-0"></span>**reg.transaction events**

# **reg.transaction.commitFail**

### **Severity**

ERROR

### **Description**

This message occurs when ONTAP® cannot commit a registry transaction. A system registry transaction is used to update a group of registry keys simultaneously.

### **Corrective Action**

Check to see whether the system is running low on memory. Contact NetApp technical support.

# **Syslog Message**

registry: Cannot commit transaction in '%s'. %s

### **Parameters**

**location** (STRING): Location where the failure occurred. **errormsg** (STRING): Internal error message explaining why the transaction commit failed.

# **reg.transaction.createFail**

### **Severity**

ERROR

### **Description**

This message occurs when ONTAP® software cannot create a registry transaction. A system registry transaction is used to update a group of registry keys simultaneously.

# **Corrective Action**

Contact NetApp technical support.

#### **Syslog Message**

registry: Cannot create transaction. Operation: %s.

#### **Parameters**

**operation** (STRING): Registry operation involved in the failure.

# **reg.transaction.setkeyFail**

#### **Severity**

ALERT

### **Description**

This message occurs when ONTAP® cannot set a registry key to a value within a registry transaction.

#### **Corrective Action**

Because the transaction failed, modify the registry key manually. Follow the steps in KB article <https://kb.netapp.com/support/index?page=content&actp=LIST&id=S:1015964>.

# **Syslog Message**

registry: Transaction cannot set "%s" to "%s".

# **Parameters**

**key** (STRING): Registry key that should have been changed. **value** (STRING): Value that the key should have been changed to.

# **Copyright information**

Copyright © 2024 NetApp, Inc. All Rights Reserved. Printed in the U.S. No part of this document covered by copyright may be reproduced in any form or by any means—graphic, electronic, or mechanical, including photocopying, recording, taping, or storage in an electronic retrieval system—without prior written permission of the copyright owner.

Software derived from copyrighted NetApp material is subject to the following license and disclaimer:

THIS SOFTWARE IS PROVIDED BY NETAPP "AS IS" AND WITHOUT ANY EXPRESS OR IMPLIED WARRANTIES, INCLUDING, BUT NOT LIMITED TO, THE IMPLIED WARRANTIES OF MERCHANTABILITY AND FITNESS FOR A PARTICULAR PURPOSE, WHICH ARE HEREBY DISCLAIMED. IN NO EVENT SHALL NETAPP BE LIABLE FOR ANY DIRECT, INDIRECT, INCIDENTAL, SPECIAL, EXEMPLARY, OR CONSEQUENTIAL DAMAGES (INCLUDING, BUT NOT LIMITED TO, PROCUREMENT OF SUBSTITUTE GOODS OR SERVICES; LOSS OF USE, DATA, OR PROFITS; OR BUSINESS INTERRUPTION) HOWEVER CAUSED AND ON ANY THEORY OF LIABILITY, WHETHER IN CONTRACT, STRICT LIABILITY, OR TORT (INCLUDING NEGLIGENCE OR OTHERWISE) ARISING IN ANY WAY OUT OF THE USE OF THIS SOFTWARE, EVEN IF ADVISED OF THE POSSIBILITY OF SUCH DAMAGE.

NetApp reserves the right to change any products described herein at any time, and without notice. NetApp assumes no responsibility or liability arising from the use of products described herein, except as expressly agreed to in writing by NetApp. The use or purchase of this product does not convey a license under any patent rights, trademark rights, or any other intellectual property rights of NetApp.

The product described in this manual may be protected by one or more U.S. patents, foreign patents, or pending applications.

LIMITED RIGHTS LEGEND: Use, duplication, or disclosure by the government is subject to restrictions as set forth in subparagraph (b)(3) of the Rights in Technical Data -Noncommercial Items at DFARS 252.227-7013 (FEB 2014) and FAR 52.227-19 (DEC 2007).

Data contained herein pertains to a commercial product and/or commercial service (as defined in FAR 2.101) and is proprietary to NetApp, Inc. All NetApp technical data and computer software provided under this Agreement is commercial in nature and developed solely at private expense. The U.S. Government has a nonexclusive, non-transferrable, nonsublicensable, worldwide, limited irrevocable license to use the Data only in connection with and in support of the U.S. Government contract under which the Data was delivered. Except as provided herein, the Data may not be used, disclosed, reproduced, modified, performed, or displayed without the prior written approval of NetApp, Inc. United States Government license rights for the Department of Defense are limited to those rights identified in DFARS clause 252.227-7015(b) (FEB 2014).

#### **Trademark information**

NETAPP, the NETAPP logo, and the marks listed at<http://www.netapp.com/TM>are trademarks of NetApp, Inc. Other company and product names may be trademarks of their respective owners.